#### **DIRECT SELL ENTRIES**

Direct Sell with reference to a Flight Segment using a BCD

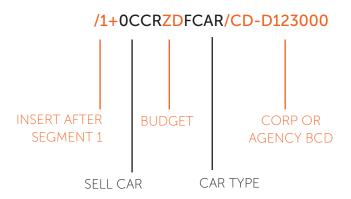

Direct Sell without reference to a Flight Segment using a BCD

#### 0CARZDNN1SYD08NOV-10NOVFCAR/ARR-0900 QF123/DT-0900/CD-D123000 **BUDGET** LOCATION **CAR TYPE** DROP OFF TIME NEED PICK UP TIME CORP OR PICKUP & & FLIGHT NUMBER 1 CAR RETURN DATE AGENCY BCD

| R     | ESPONSE CODES       |  | DISPLAY BUDGET INFORMATION                                                                   |  | МО                                      | DIFY CAR SEGMENTS                 |
|-------|---------------------|--|----------------------------------------------------------------------------------------------|--|-----------------------------------------|-----------------------------------|
| DY    | Daily Rate          |  | List of Budget Legations in a city                                                           |  | D                                       | Date                              |
| WD    | Weekend Rate        |  | List of Budget Locations in a city                                                           |  | Т                                       | Car Type                          |
| WY    | Weekly Rate         |  | CAISYD/ZD  Information for a specific location                                               |  | 0                                       | Optional Data                     |
| MY    | Monthly Rate        |  |                                                                                              |  | Χ                                       | Cancel Option                     |
| XH    | Extra Hours         |  | CADZDMELC01                                                                                  |  |                                         |                                   |
| XD    | Extra Days          |  | Special Equipment Codes                                                                      |  | EXAMPLE MODIFICATION  CAM2D/12SEP-14SEP |                                   |
| UNL   | Unlimited KM/MI     |  | CADZDSYD/EQUIP                                                                               |  |                                         |                                   |
| КМ    | Kilometres          |  |                                                                                              |  | Modify Pic                              | ck-up & Return Dates in segment 2 |
| MI    | Miles               |  | DID YOU KNOW                                                                                 |  |                                         | CAM <mark>3T</mark> /FCAR         |
| .25KM | 25 cents per KM     |  | Trucks and Buses can be booked                                                               |  | Мс                                      | odify Car Type in segment 3       |
| RG    | Rate Guarantee      |  | through GDS.                                                                                 |  |                                         | CAM4 <mark>O/CD</mark> -D123000   |
| RC    | Rate Code           |  | Speak to your Budget Travel Account  Manager for a list of Location and  Vehicle SIPP Codes. |  | Modi                                    | fy BCD Number in segment 4        |
| CF    | Confirmation Number |  |                                                                                              |  |                                         | CM1X/SI                           |
| DC    | Drop Charge         |  |                                                                                              |  | Cancel:                                 | special information in segment 1  |
| 200KM | 200KM per day incl  |  |                                                                                              |  |                                         |                                   |

It is important to note that <u>corporate conditions may not apply</u> when using the cheapers rate.

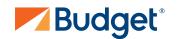

# **OPTIONAL FIELDS**

# FOR DIRECT SELL & SELL FROM AVAILABILITY

| /ID-    | Enter Renter's Budget Fastbreak or Direct PIN Number /ID-AB123C                                                                                                    |
|---------|----------------------------------------------------------------------------------------------------|
| /CD-    | Enter BCD - Budget Customer Discount /CD-D123000 Preferred Partner or Corporate BCD                                                                                                    |
| /RC-    | Rate Code /RC-XX Must be last in sell entry                                                                                                    |
| /FT-    | Frequent Traveller Number /FT-QF12345678 Enter 2 character airline code and number                                                                                                    |
| /DO-    | Drop off Location /DO-CBR Enter location code if different from pick-up location                                                                                                    |
| /SI-    | Special Information /SI-Driver under 25 years Max 25 characters no spaces                                                                                                    |
| /BR-    | Cost Code   Cost Centre   Purchase Order Number /BR-123456 Appears on Budget invoice - max 15 characters no spaces                                                                           |
| /SI-PC- | Coupon Number<br>/SI-PC-UPWA012                                                                                                    |
| /SQ-    | Special Equipment - on Request /SQ-CSS/SI-Age of child - Infant / Toddler Seat (0 - 3yrs or 2.5kg - 18kg) /SQ-CBS - Child Booster Seat (4 - 7yrs or 19kg - 36kg) /SQ-NVS - Portable GPS unit |
| /NM-    | Name field /NM-PIPER PETER Enter customer name if it does not appear in first name field                                                                                                    |
| /ARR-   | Arrival Time + Flight Details<br>/ARR-0900 QF123                                                                                                    |

# **BUDGET CONTACTS**

**RESERVATIONS** 

SALES SUPPORT

AUSTRALIA - ₱ 1300 362 848 E reservations@budget.com.au

AUSTRALIA - P 1800 290 898 E salessupport@abgroup.com.au

NEW ZEALAND - P 0800 444 686 E salessupport@abgroup.co.nz

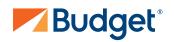